### **KOMPREHENSIF**

## **PEMBAHASAN TENTANG PENGEMBANGAN VIDEO TUTORIAL MENGGUNAKAN METODE MDLC VERSI LUTHER-SUTOPO UNTUK POS LION PARCEL DI KAWASAN HARAPAN JAYA**

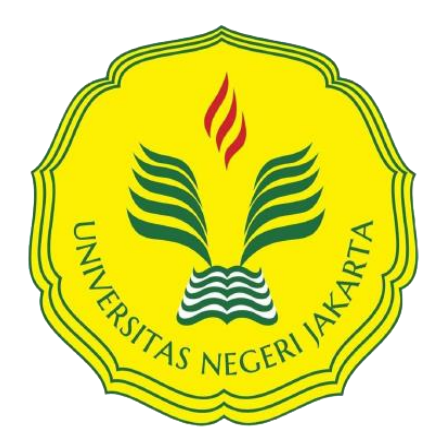

Mencerdaskan dan Memartabatkan Bangsa

**THEODORE CHRISTABEL 1512617034**

**PROGRAM STUDI PENDIDIKAN TEKNIK INFORMATIKAN DAN KOMPUTER FAKULTAS TEKNIK UNIVERSITAS NEGERI JAKARTA 2024**

# PEMBAHASAN TENTANG PENGEMBANGAN VIDEO TUTORIAL MENGGUNAKAN METODE MDLC VERSI LUTHER-SUTOPO UNTUK POS LION PARCEL DI KAWASAN **HARAPAN JAYA**

Theodore Christabel, NIM 1512617034

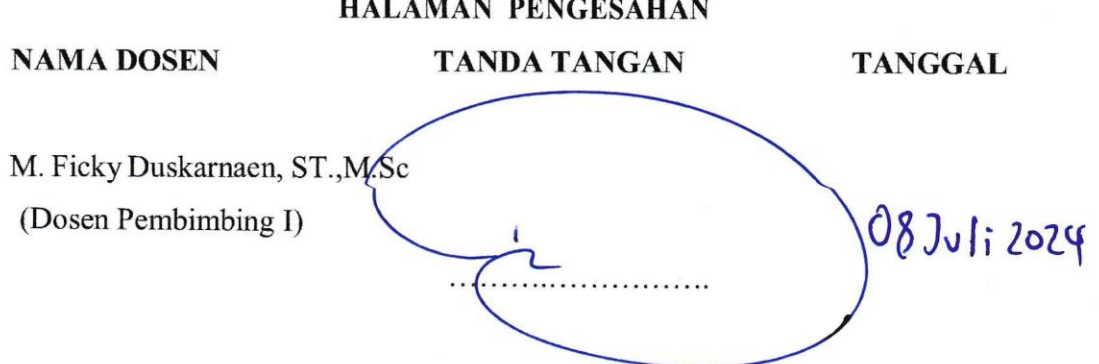

PENGESAHAN PANITIA UJIAN SKRIPSI

**NAMA DOSEN** 

**TANDA TANGAN** 

**TANGGAL** 

Hamidillah Ajie, S.Si, M.T (Ketua Penguji)

Via Tuhamah Fauziastuti, M.Ed (Dosen Penguji I)

Ressy Dwitias Sari, S.T, M.T.I (Dosen Penguji II)

08 Juli 2024

05 Juli 2024

05 Juli 2024

 $\mathbf{i}$ 

### **LEMBAR PERNYATAAN**

Dengan ini saya menyatakan bahwa:

- 1. Komprehensif ini merupakan karya asli penulis yang berjudul "Pembahasan tentang Pengembangan Video Tutorial Menggunakan Metode MDLC (Multi Development Life Cycle) Versi Luther Sutopo Untuk POS Lion Parcel Di Kawasan Harapan Jaya" dan belum pernah diajukan untuk mendapatkan gelar akademik sarjana, baik di Universitas Negeri Jakarta maupun di Perguruan Tinggi lain.
- 2. Komprehensif ini belum dipublikasikan, kecuali secara tertulis dengan jelas dicantumkan sebagai acuan dalam naskah dengan disebutkan nama pengarang dan dicantumkan dalam daftar pustaka.
- 3. Pernyataan ini penulis buat dengan sesungguhnya dan apabila dikemudian hari terdapat penyimpangan dan ketidakbenaran, maka dari itu penulis bersedia menerima sanksi akademik berupa pencabutan gelar yang telah diperoleh, serta sanksi lainnya sesuai dengan norma yang berlaku di Universitas Negeri Jakarta.

Jakarta, 30 Juni 2024

Yang Membuat Pernyataan

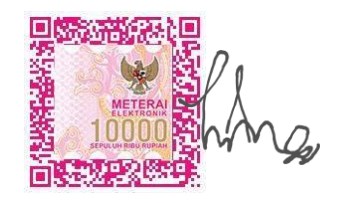

Theodore Christabel 1512617034

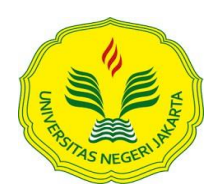

#### KEMENTERIAN PENDIDIKAN DAN KEBUDAYAAN UNIVERSITAS NEGERI JAKARTA **UPT PERPUSTAKAAN**

Jalan Rawamangun Muka Jakarta 13220 Telepon/Faksimili: 021-4894221 Laman: lib.unj.ac.id

#### **LEMBAR PERNYATAAN PERSETUJUAN PUBLIKASI KARYA ILMIAH UNTUK KEPENTINGAN AKADEMIS**

Sebagai sivitas akademika Universitas Negeri Jakarta, yang bertanda tangan di bawah ini, saya:

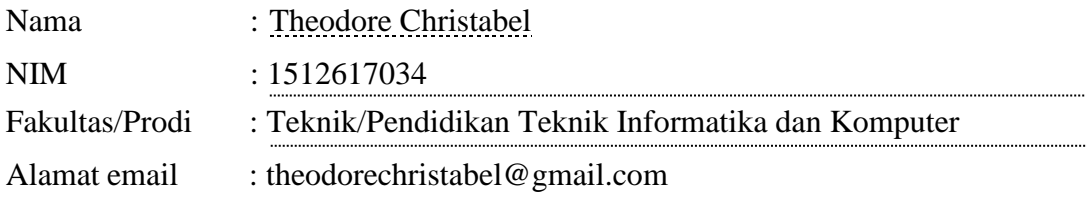

Demi pengembangan ilmu pengetahuan, menyetujui untuk memberikan kepada UPT Perpustakaan Universitas Negeri Jakarta, Hak Bebas Royalti Non-Eksklusif atas karya ilmiah:

Skripsi Tesis Disertasi Lain-lain (…....................................... )

yang berjudul :

#### PEMBAHASAN TENTANG PENGEMBANGAN VIDEO TUTORIAL MENGGUNAKAN METODE MDLC VERSI LUTHER-SUTOPO UNTUK POS LION PARCEL DI KAWASAN HARAPAN JAYA

Dengan Hak Bebas Royalti Non-Ekslusif ini UPT Perpustakaan Universitas Negeri Jakarta berhak menyimpan, mengalihmediakan, mengelolanya dalam bentuk pangkalan data (*database*), mendistribusikannya, dan menampilkan/mempublikasikannya di internet atau media lain secara *fulltext* untuk kepentingan akademis tanpa perlu meminta ijin dari saya selama tetap mencantumkan nama saya sebagai penulis/pencipta dan atau penerbit yang bersangkutan.

Saya bersedia untuk menanggung secara pribadi, tanpa melibatkan pihak Perpustakaan Universitas Negeri Jakarta, segala bentuk tuntutan hukum yang timbul atas pelanggaran Hak Cipta dalam karya ilmiah saya ini.

Demikian pernyataan ini saya buat dengan sebenarnya.

Jakarta, 23 Juli 2024

Penulis

( Theodore Christabel ) *nama dan tanda tangan*

#### **KATA PENGANTAR**

Puji dan syukur penulis panjatkan pada Allah SWT yang telah melimpahkan rahmat, hidayah dan segala karunia-Nya sehingga penulis dapat menyelesaikan skripsi ini. Adapun judul komprehensif ini "PEMBAHASAN TENTANG PENGEMBANGAN VIDEO TUTORIAL MENGGUNAKAN METODE MDLC VERSI LUTHER-SUTOPO UNTUK POS LION PARCEL DI KAWASAN HARAPAN JAYA". Penulisan komprehensif ini diajukan untuk melengkapi salah satu syarat dalam mencapai gelar sarjana strata satu (S1) pada jurusan Pendidikan Teknik Informatika Dan Komputer di Universitas Negeri Jakarta.

Penulis menyadari bahwa skripsi ini tidak mungkin terselesaikan tanpa dukungan bimbingan, bantuan, serta doa dari berbagai pihak selama penyusunan skripsi. Pada kesempatan ini penulis dengan segala kerendahan hati mengucapkan terima kasih kepada:

- 1. Tuhan yang Maha Esa atas segala berkatnya, serta karunianya kepada penulis yang telah mendukung dalam penulisan komprehensif ini.
- 2. Bapak M. Ficky Duskarnaen, ST., M.Sc selaku Ketua Program Studi Teknik Informatika dan Komputer, Fakultas Teknik Universitas Negeri Jakarta dan selaku dosen pembimbing yang telah memberikan bimbingan, arahan, dan motivasi yang sangat berguna sehingga penyusunan komprehensif ini dapat diselesaikan dengan baik;
- 3. Seluruh Bapak dan Ibu dosen Program Studi Pendidikan Informatika dan Komputer yang telah memberikan banyak ilmu dan pengaman yang bermanfaat selama berkuliah di Universitas Negeri Jakarta;
- 4. Kedua orang tua serta Kakak yaitu Bapak Wawan Sujana, Ibu Maiyani, Chrishira, dan Angelica, atas kasih sayang yang tidak pernah habis kepada penulis dan kesempatan yang telah diberikan kepada penulis dan juga telah memberikan bantuan moral maupun

materil kepada penulis untuk menyelesaikan penyusunan komprehensif ini;

- 5. Terima kasih kepada rekan-rekan mahasiswa Universitas Negeri Jakarta khususnya Jurusan Pendidikan Teknik Informatika dan Komputer, yang senantiasa memberikan saran, informasi dan pengalaman dalam penyusunan komprehensif;
- 6. Seluruh pihak yang terlibat secara langsung maupun tidak langsung yang tidak bisa penulis sebutkan satu persatu.

Penulis berharap apa yang penulis tulis dalam penyusunan komprehensif ini dapat berguna bagi pembaca dan semua pihak yang memerlukan serta penulis menyadari bahwa masih jauh dari kesempurnaan sehingga kiranya ada kekurangan-kekurangan yang ada harap dimaklumi dan segala kritik dan saran sangat penulis harapkan.

Jakarta, 30 Juni 2024

Theodore Christabel 1512617034

# **PEMBAHASAN TENTANG PENGEMBANGAN VIDEO TUTORIAL MENGGUNAKAN METODE MDLC VERSI LUTHER-SUTOPO UNTUK POS LION PARCEL DI KAWASAN HARAPAN JAYA**

**Theodore Christabel**

#### **Dosen Pembimbing :**

**M. Ficky Duskarnaen S.T. M.Sc.**

### **ABSTRAK**

Pembahasan Tentang Pengembangan Video Tutorial Menggunakan Metode MDLC (*Multimedia Development Life Cycle*) Untuk Pos Lion Parcel Di Kawasan Harapan Jaya. Dosen pembimbing: M. Ficky Duskarnaen M.Sc, Program Studi Pendidikan Teknik Informatika dan Komputer. Fakultas Teknik. Universitas Negeri Jakarta. 2023 Lion Parcel merupakan suatu perusahaan jasa kurir yang berasal dari nama dagang PT Lion Express. Lion Parcel didirikan pada 14 Februari 2013, oleh Rusdi Kirana sebagai program ekspedisi dengan tarif murah. Lion Parcel didukung langsung oleh Lion Air, sebuah maskapai pesawat yang beroperasi di Indonesia. Fungsi dari media tutorial yaitu sebagai salah satu sumber panduan, dan dapat dimaknai sebagai penyalur, penyampaian, penguhubung sebuah materi. Terdapat beberapa bentuk media panduan yang dapat digunakan oleh tutorial. Metode MDLC (Multi Development Life Cycle) merupakan salah satu metode perancangan atau pengembangan aplikasi yang menggunakan 6 tahap, yaitu pengonsepan, perancangan, pengumpulan bahan, pembuatan, pengujian, dan pendistribusian bahan produk.

**Kata kunci : Video Tutorial, Website, Lion Parcel, MDLC (Luther-Sutopo)**

# *DISCUSSION ABOUT THE BUILD OF TUTORIAL VIDEO WITH THE MDLC (MULTI DEVELOPMENT LIFE CYCLE) LUTHER SUTOPO VERSION FOR LION PARCEL ON*

## *HAPARAN JAYA*

**Theodore Christabel**

#### **Supervisor :**

**M. Ficky Duskarnaen S.T. M.Sc.**

#### **ABSTRACT**

*Discussion About The Build of Tutorial Video With The MDLC (Multi Development Life Cycle) Method For Lion Parcel On Harpan Jaya. Lecturer: M. Ficky Duskarnaen M.Sc, under study program of Education of Informatics and Computer , Technician Faculty, Jakarta State University 2023. Lion Parcel is the company based of expedition business under the company name "Lion Express". Lion Parcel was built on 14 Februari 2013, by Rusdi Kirana as low-price expedition program. Lion Parcel supported directly by Lion Air, an airline that is opeated in Indonesia. The function of media tutorial is for one of the tutorial source, and can be used as the distribution, deliver, and lialison of material. There's some forms of tutorial media that can be used. MDLC Method (Multi Development Life Cycle is one of the methods of application development that utilizes 6 phases, which is following : concept, design, material collecting, assembly, testing, and distribution.*

*Keyword : Video Tutorial, Website, Lion Parcel, MDLC (Luther Sutopo)*

## **DAFTAR ISI**

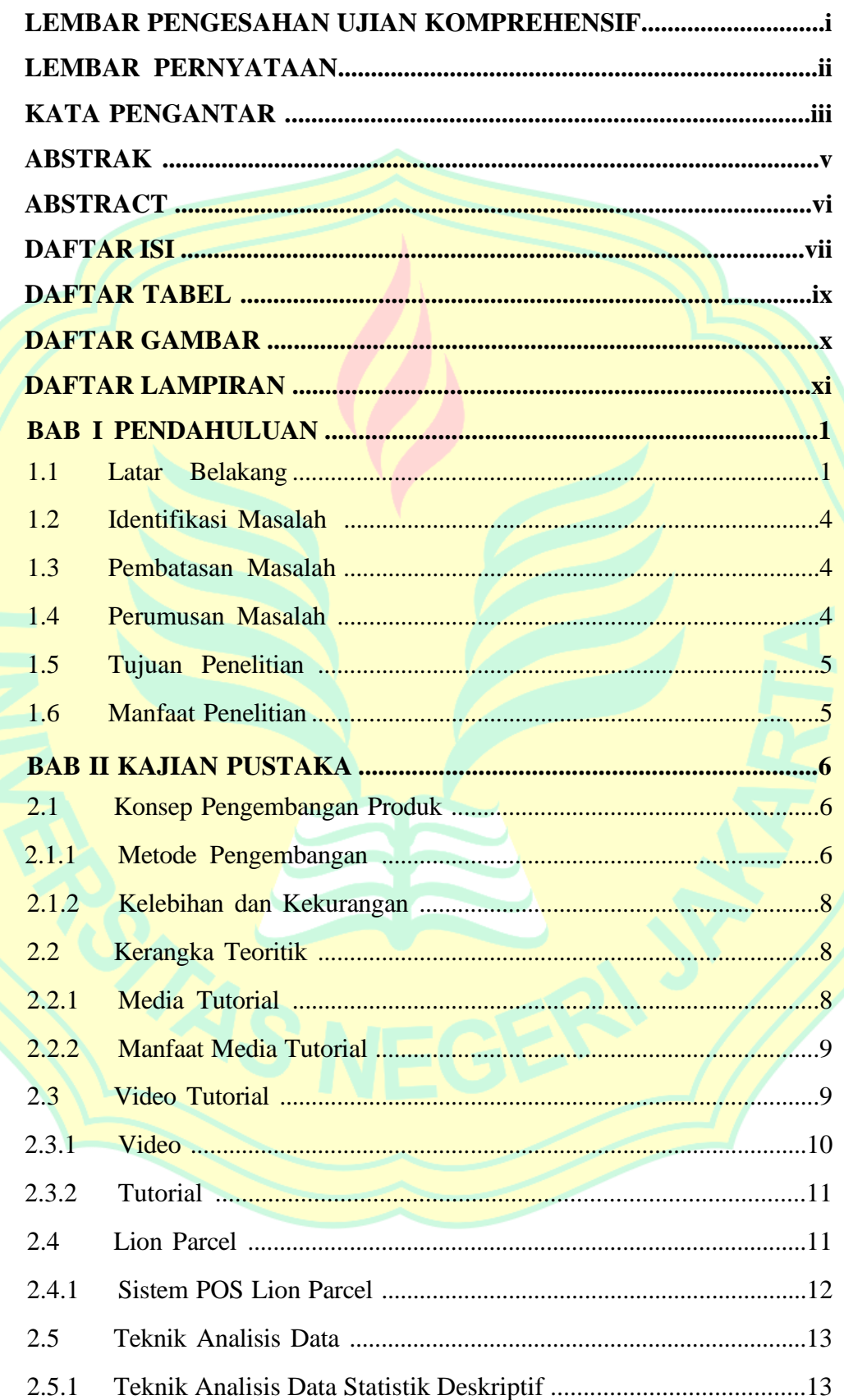

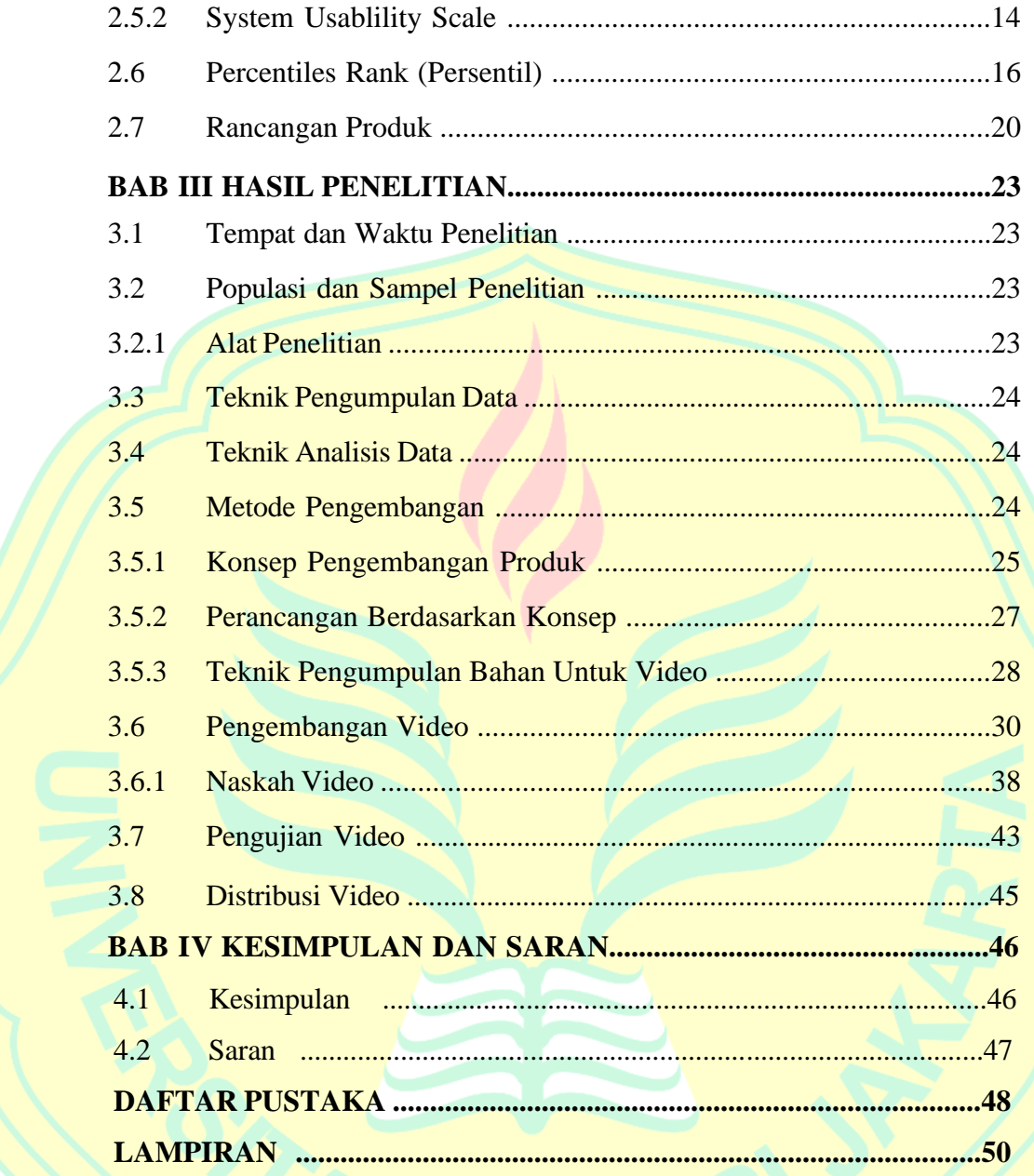

## **DAFTAR TABEL**

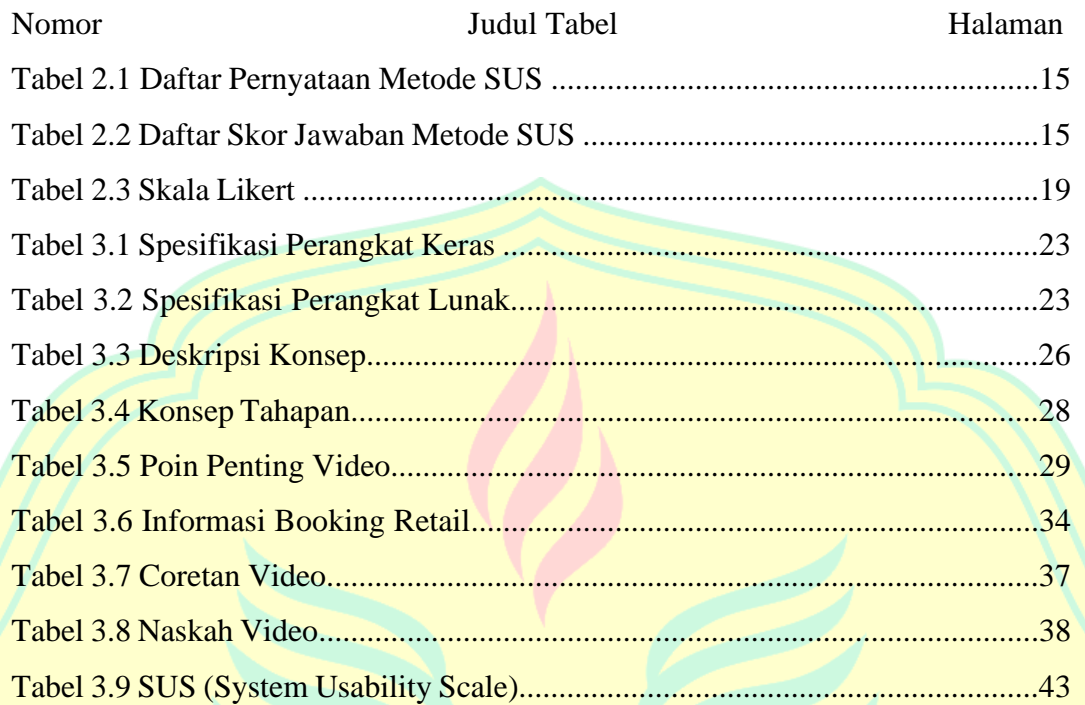

## **DAFTAR GAMBAR**

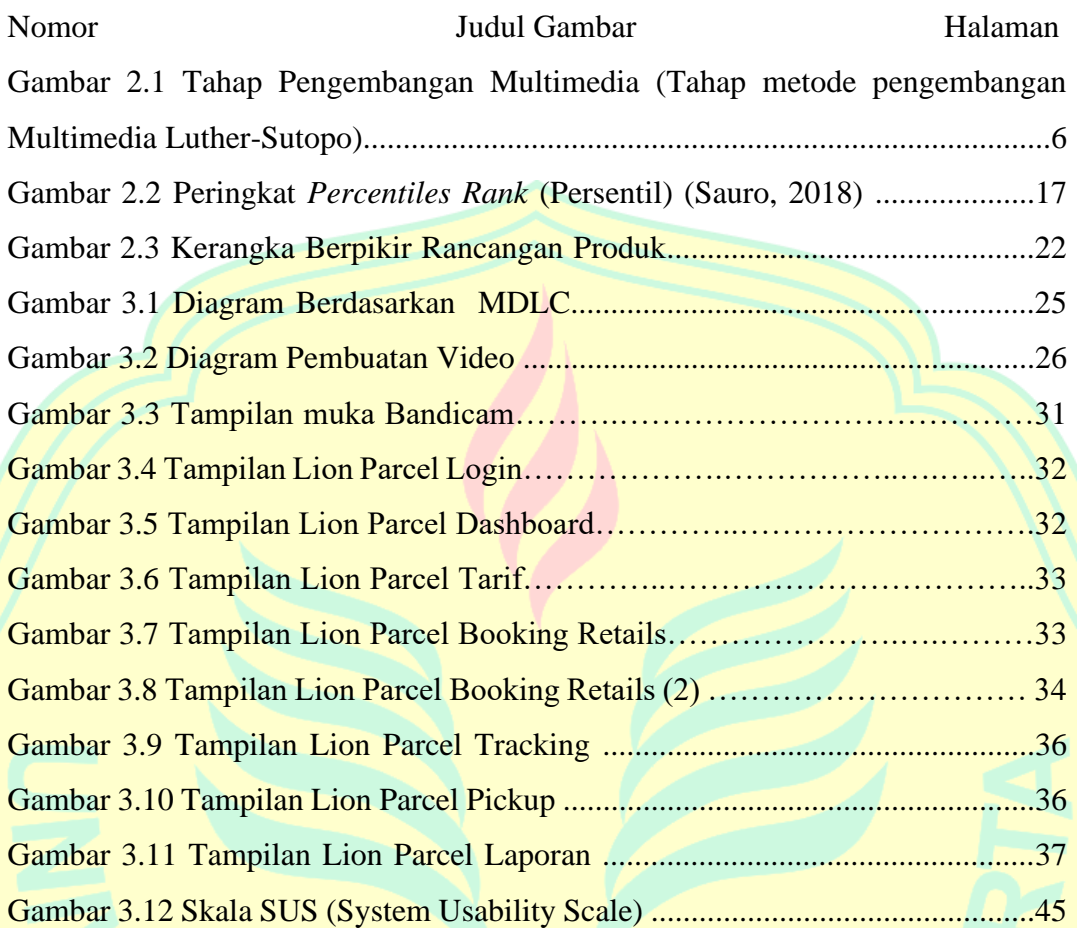

## **DAFTAR LAMPIRAN**

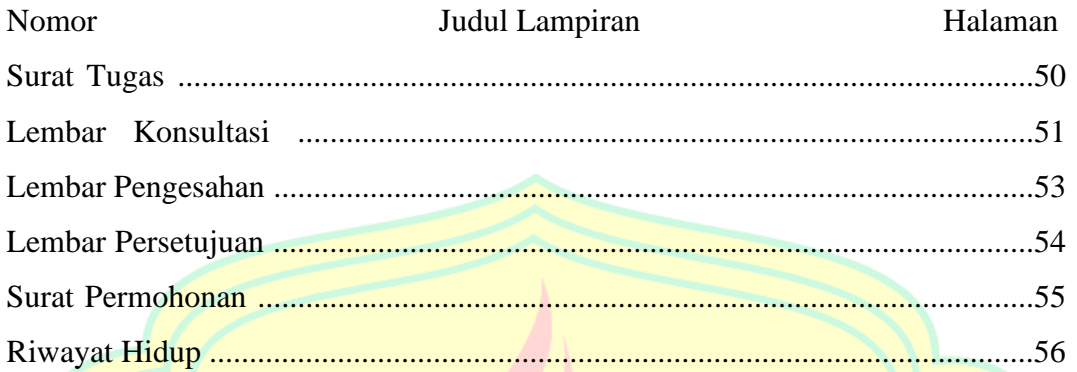

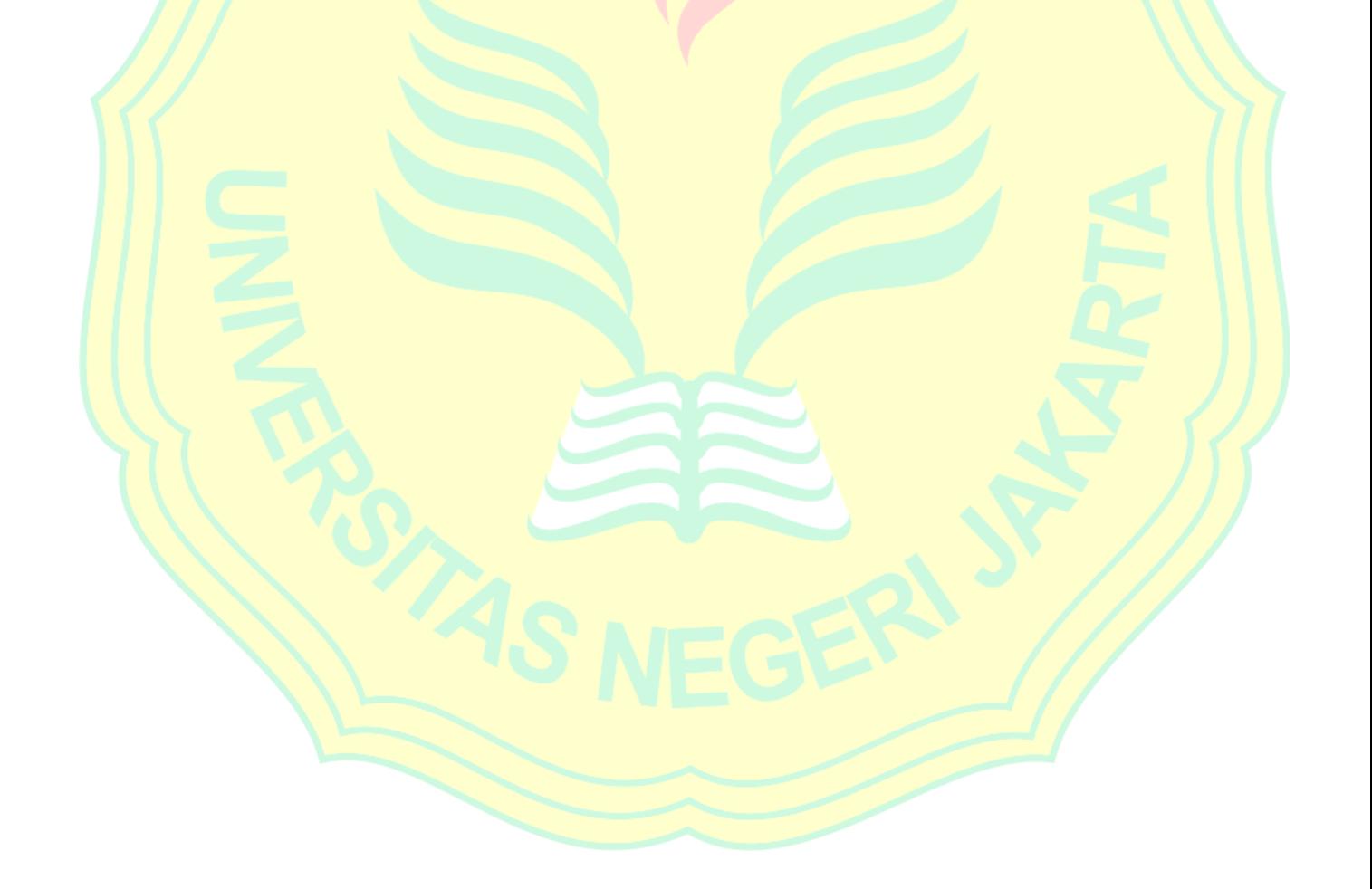